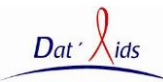

### **FRAIS D'INSCRIPTION : 100 EUROS**

Ces frais incluent l'accès aux sessions de formation par web conférence .Ils ne comprennent pas les frais éventuels de communication téléphonique

### **PARTICIPANT**

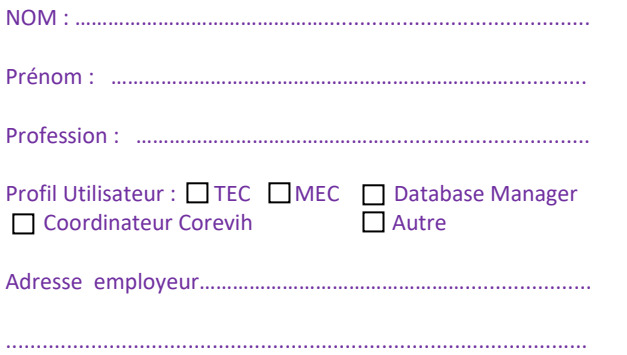

**Règlement :**

### • Par chèque à adresser à la SFLS.

Email : ………………………………………..@……………………………………………

 Ou, si vous obtenez un accord de prise en charge de la part de l'organisme de formation continue dont vous dépendez, merci de transmettre les coordonnées de cet organisme à la SFLS qui fera les démarches administratives.

Cette formation, qui facilite notamment l'édition des rapports d'activité des COREVIH , peut être prise en charge directement par le COREVIH dont vous dépendez

### **FACTURATION et CONVENTION**

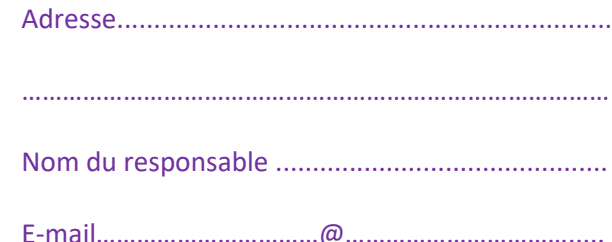

## **Bulletin à adresser à :**

Secrétariat SFLS Hôpital du Tondu - Groupe hospitalier Pellegrin 33076 BORDEAUX Tél : 05 56 96 47 91 - Fax : 05 56 79 60 87 e-mail : sfls@wanadoo.fr

### **Modalités de participation :**

Renseignements : contact@dataids.org

### ------

*Ces sessions de formations en ligne ont pour objectifs de répondre aux besoins des personnes utilisant les logiciels d'exploitation Dat'Aids, destinés au contrôle de qualité et à l'exploitation des données produites par le dossier médical informatisé Nadis®*

### **OBJECTIFS PEDAGOGIQUES**

- $\checkmark$  Mettre en place un contrôle continu des données produites à partir de Nadis*®* et réaliser un échantillonnage annuel de la qualité de ces données
- $\checkmark$  Permettre de screener les patients suivis dans Nadis*®* , pour inclusion dans les essais de recherche ANRS ou de firmes
- $\checkmark$  Permettre la création d'un rapport d'activité automatisé et homogène à partir des données issues de Nadis*®*

#### **PUBLIC CONCERNE**

Tout intervenant dans l'exploitation ou le contrôle de qualité des données saisies avec le logiciel Nadis*®.*

Techniciens d'Etudes Cliniques, Database Manager, Médecin administrateur, Coordinateur médical ou administratif Corevih.

# **Séminaire de Formation**

**de la** 

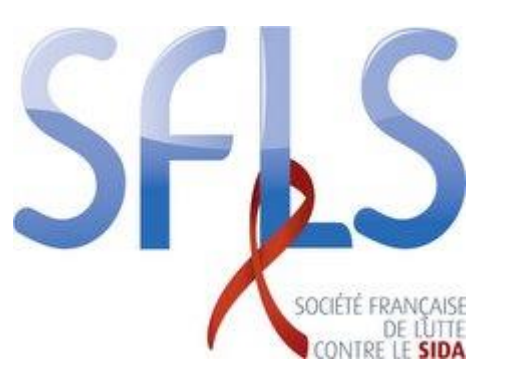

## **Utilisation du Programme Dat'Aids**

## **2018**

Sessions de formations à distance par Web Conference

> Organisateurs: Dr Pascal PUGLIESE (Nice) Mr Thomas JOVELIN (Nantes) Conseil Scientifique Dat'Aids

N° Agrément Formation : 72330472433

Les personnes qui s'inscrivent à la formation Dat'Aids sont contactées par les formateurs pour s'inscrire à une session de formation en ligne d'une durée de 3H.

Les utilisateurs ayant déjà été formé aux modules V4 peuvent s'inscrire pour une formation de mise à jour des connaissances gratuite d'une durée d'une heure.

Plusieurs calendriers de formations seront proposés. Ces formations se déroulent en ligne, à distance, par une présentation via internet des logiciels, avec discussion simultanée par conférence téléphonique.

Le nombre de personnes formées par session est de huit.

Pré-requis technique pour la formation : Disposer d'un ordinateur (PC ou Mac) connecté à Internet et d'une ligne téléphonique.

L'objectif de la formation n'est pas de former les utilisateurs à l'installation technique et à la maintenance du logiciel Dat'Aids.

## **Module de formation du programme : DAT'AIDS**

## Durée de formation : 3 H

- Principes de fonctionnement de Dat'Aids
- Réalisation d'un gel de base des données

## Qualité

- Utilisation des requêtes de contrôle qualité
- Réalisation d'un échantillonnage annuel des données
- Production d'un rapport annuel d'analyse de la qualité des données

## Screening

- Utilisation des requêtes de screening
- Utilisation des requêtes d'activité de recherche clinique
- Procédures de demande de création d'une requête de screening

## Activité

- Utilisation des requêtes d'activité
- Pré-requis pour paramétrage de la plateforme d'analyse
- Utilisation de la plateforme automatisée Dat'Aids pour réalisation de rapport d'activité